## **ANEXO III - IVR - PASOS A NIVEL**

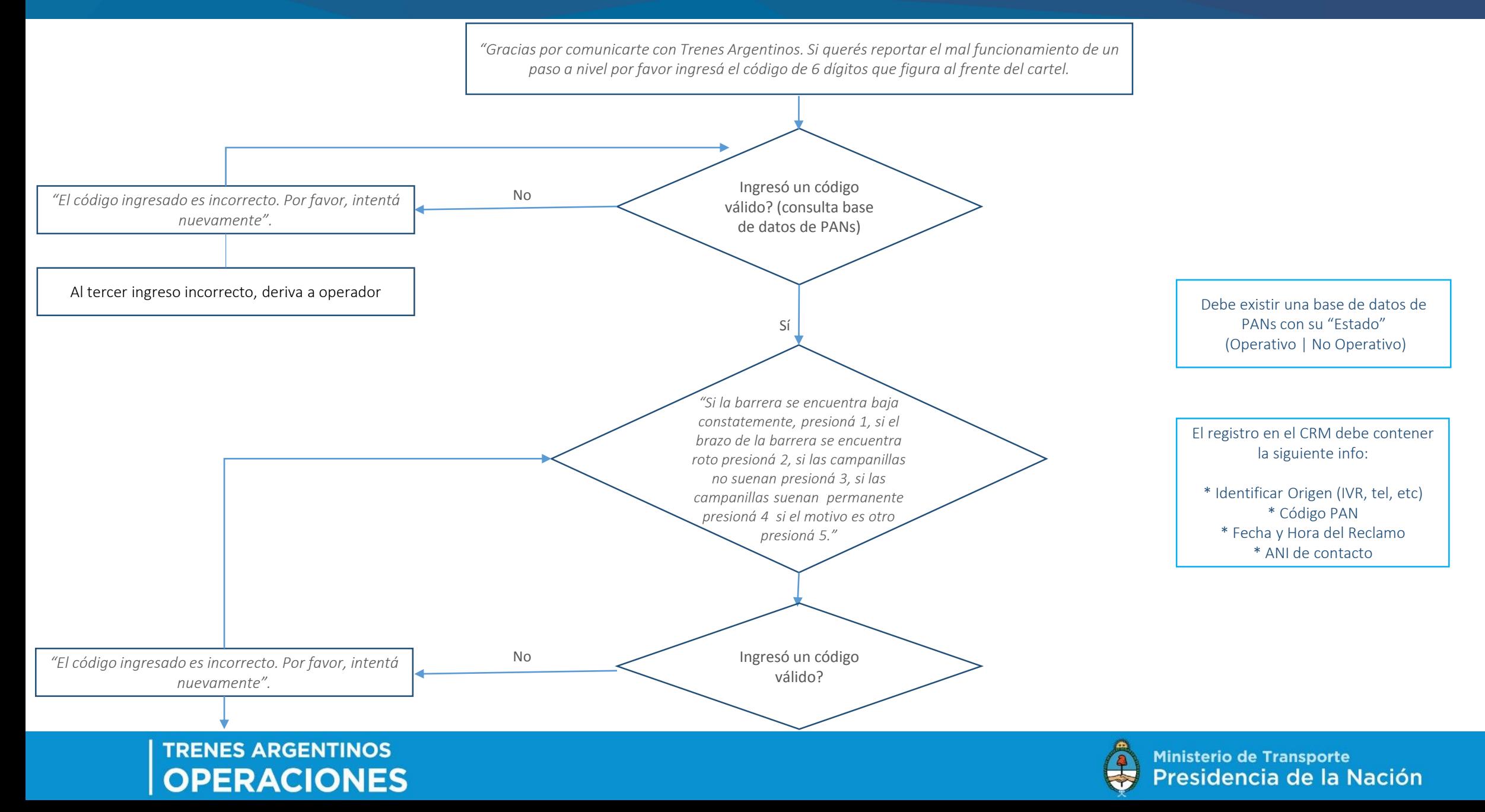

## **ANEXO III - IVR - PASOS A NIVEL**

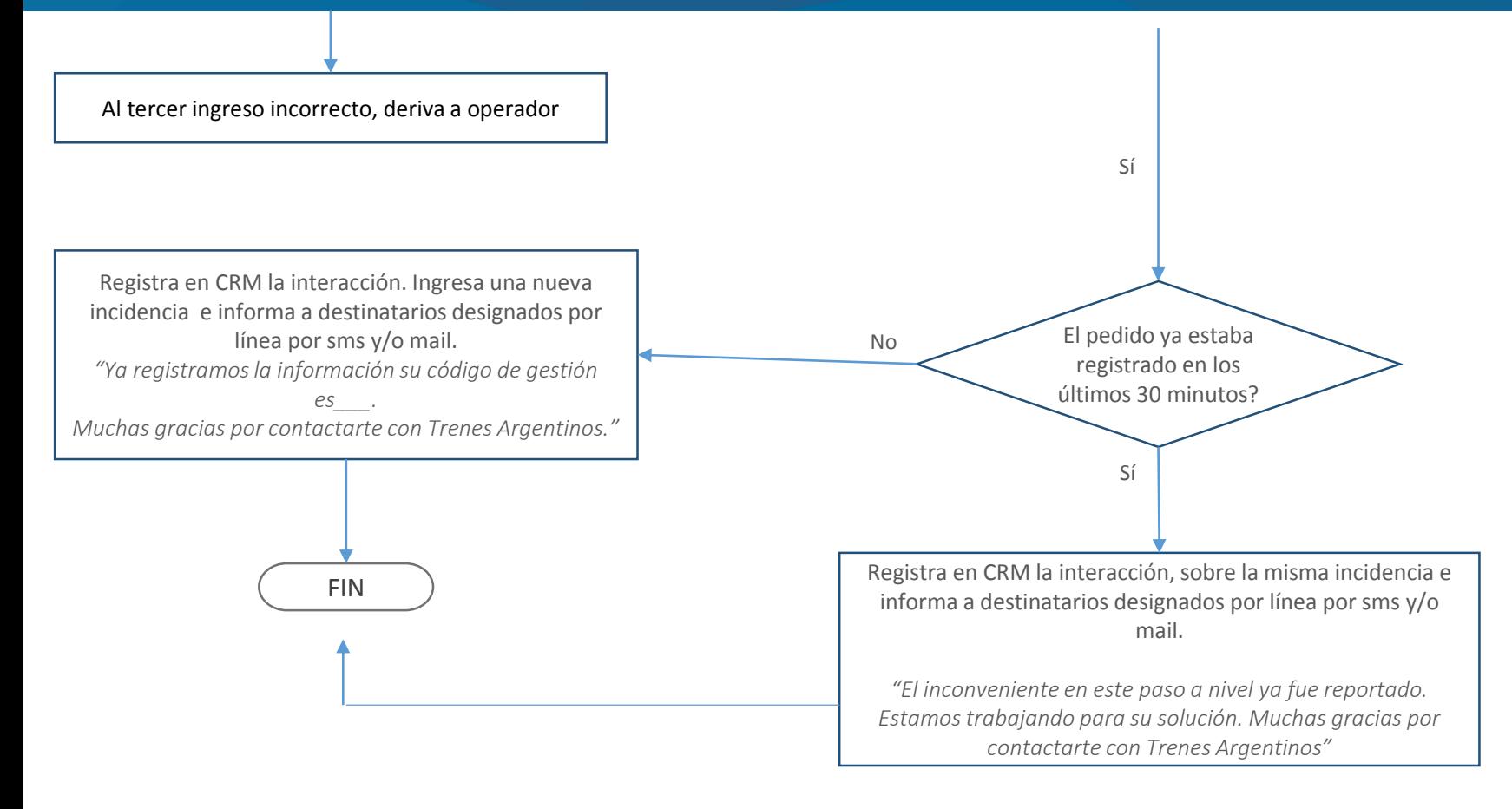

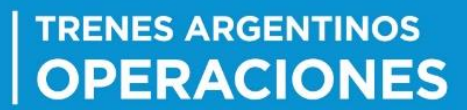

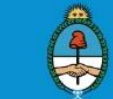